Septembre 2018

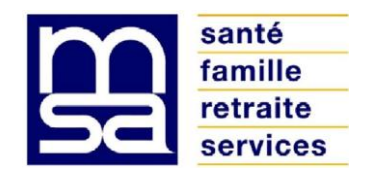

## **RELEVE D'EXPLOITATION EFFET 1ER JANVIER 2018**

Nous vous informons que les relevés d'exploitation effet  $1<sup>er</sup>$  janvier mis à jour en fonction des dernières informations connues, ne sont plus transmis par voie postale. Ils sont disponibles sur notre site [www.msa-alsace.fr](http://www.msa-alsace.fr/) dans le service « Consulter mon relevé parcellaire ».

Vous pouvez y accéder à partir de notre site en vous identifiant avec le SIRET de votre entreprise puis vous pourrez choisir le service sécurisé « Consulter le relevé parcellaire ».

Si vous n'avez pas encore d'accès pour votre **entreprise**, l'inscription avec le **SIRET** est nécessaire. A partir du site [www.msa-alsace.fr,](http://www.msa-alsace.fr/) dans la partie « Mon espace privé » en haut à droite, cliquer sur « s'inscrire » puis indiquer le **SIRET** de l'entreprise concernée.

Si vous avez un accès pour votre dossier individuel et pour l'entreprise, il vous faudra impérativement sélectionner le dossier de **l'entreprise** pour avoir accès au service de consultation parcellaire.

Le relevé fait mention des parcelles exploitées ainsi que le cas échéant, des élevages spécialisés que vous avez déclarés.

Le relevé comporte une colonne faire valoir utilisée pour le calcul de la déduction du revenu implicite du capital foncier. Cette déduction ne concerne que les **chefs d'exploitation** ayant opté pour ce dispositif et qui sont propriétaires des parcelles qu'ils mettent en valeur. Si les parcelles sont exploitées par une société, la société doit être elle même propriétaire. Nous vous invitons à vérifier que les parcelles remplissant ces critères comportent un mode faire valoir Direct (D) ou à nous signaler tout changement intervenu en nous transmettant une pièce justificative (acte de propriété ou d'achat).

Pour nous signaler toutes modifications, vous voudrez bien télécharger le bulletin de mutation de terres « pré adressé » qui figure également dans le service « Consulter le relevé parcellaire ».

**Vous ne pourrez pas procéder à des mutations de parcelles en ligne. Ce bulletin de mutations de terres devra obligatoirement être signé par le cédant, le propriétaire et le repreneur.** Il vous faudra éditer ce document, le signer, le

compléter et y faire apposer la signature du propriétaire ainsi que celle du repreneur puis le faire parvenir à la MSA.

Si un nombre important de mutations devait intervenir dans votre exploitation, vous avez la possibilité de demander des bulletins de mutations de terres pré remplis, soit directement auprès du service Gestion des Cotisants au 03 89 20 78 86, soit par l'intermédiaire de votre bureau décentralisé.

Nous nous permettons d'attirer votre attention sur le fait que votre relevé d'exploitation doit être conforme à celui communiqué à la Direction Départementale des Territoires dans le cadre de la PAC.

LA DIRECTION